## **Course Outline: CS 2210 3 (1-0-2) UT, Introduction to PC Hardware and Systems Configuration, Fall Semester 2004**

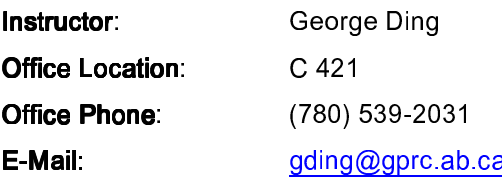

**Contents, Goals & Objective:** This course is intended to prepare you to support personal computers. Hardware and Software configuration are covered so that you can configure and maintain LAN based PCs. Topics to be covered include system hardware (motherboards, peripheral ports, chipsets, processors, storage devices and memory), device drivers, operating systems (Windows XP, Windows 98, Linux, Unix, and DOS), a review/overview of networks and data communications, troubleshooting and maintenance of PC, and PC peripherals. The labs with this course help you learn hand-on experiences about how to build a computer from parts, how to configure a PC, how to troubleshoot the PC, how to connect and configure it to LAN, how to share the printer, how to format and partition the hard drive, how to install multiple Operating Systems in the same computer, and so on.

## **Text Books:**

A+ Guide to Managing and Maintaining Your PC 5<sup>th</sup> Edition, Dr. Jean Andrews, 2004.

Lab Assignments: The lab assignment is to be turned in at the due date, which is specified in the lab sheets. Anybody who doesn't attend a lab automatically obtains a zero grade for the corresponding lab assignment. No makeup lab assignment is allowed.

## Marking:

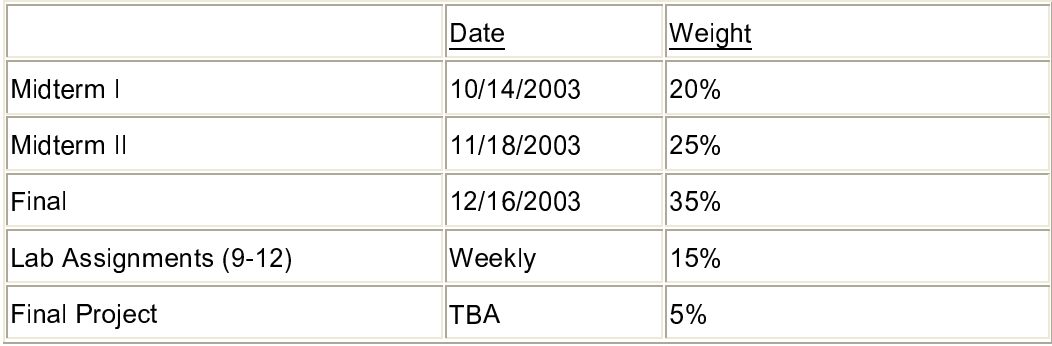